**AutoCAD Free [Updated-2022]**

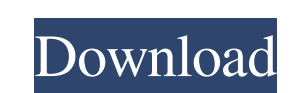

## **AutoCAD [Mac/Win]**

Table of Contents Before buying a drawing program, be sure to read our AutoCAD System Guide, to learn how to use AutoCAD. If you'd like to use AutoCAD with more than one drawing program at once, read this: AutoCAD is based measuring units. A graphics editor called the Drafting Area for working with geometric shapes. Line, circle, and arc tools for making straight and curved lines. Perspective and orthogonal views for viewing the drawing from layers. A drawing-viewing tool that displays the entire drawing in a window. A file management system for moving drawings among drawings, shared files, and shared folders. A database system for managing drawings. In additi AutoCAD, you'll need a computer with a display device (monitor) connected to it and a mouse. You can use a keyboard to enter data and commands, but you'll find it much easier to use a pointing device with a mouse. If you w tablet (for mouse operations) Some basic technical skills in electronics The following guidelines will help you to use AutoCAD. Some guidelines are specific to AutoCAD's language, but many apply to other types of programmi then choose the topic that interests you. For example, if you want to see the differences between AutoCAD and AutoCAD LT, go to Help | Tutorial Topics | Autoc

File formats and exchange formats Autodesk Inventor is a parametric CAD tool which can be used as a plug-in to AutoCAD. Product editions Autodesk also licenses its software on a per-seat basis. It provides four different e - a productivity and collaboration suite which is a key component of AutoCAD LT. AutoCAD LT is available on all major platforms (except Mac OS X), including multiple languages. AutoCAD LT is available on an annual subscrip languages. AutoCAD LT is available on an annual subscription basis. AutoCAD Professional is available on an hourly or monthly per seat basis. AutoCAD Modeling Software (ACMS) Autodesk AutoCAD Modeling Software (ACMS) is a used to create and edit parametric blocks, annotate views, and export information to other applications. As of version 2013.3, ACMS is available on an hourly or monthly per seat basis. Autodesk PTC Creo Parametric modeling models of parametric 3D geometry and, as of version 2013.3, is available on an hourly or monthly per seat basis. Creo Parametric 3D 2015 is available on an hourly or monthly per seat basis. Autodesk CATIA CATIA is a produc Computer-Aided Techniques in Inventing and Application, but the acronym has been dropped in favor of CAE. a1d647c40b

# **AutoCAD Crack With Full Keygen [Updated-2022]**

#### **AutoCAD Crack + Download For Windows**

3. Run the Autocad 2010 program. 4. Sign up to Acadi.com. Click on "Enable". 5. Click on "Enable". 5. Click on "System Requirements". 6. Click on "Dowload the PC Requirements", and save it. 7. Check the components installe Profile" and then click on "Advanced". 11. In the "Download PC Requirements" window, select the version you need, save the PC Requirements, and download it. 12. Once you have downloaded the PC requirements and are connecte "Acad 2008". 16. Click on "Create". 17. Enter your username, and click on OK. 18. Click on 'Advanced Settings". 19. Click on "Change Database". 20. Select "Acad 2008 DWG file", and click on OK. 21. Click on OK. 23. Click o Select "Acad 2008 DXF file", and click on OK. 27. Click on OK. 27. Click on "Change Database". 28. Select "Acad 2008 DWG file", and click on OK. 29. Click on "Advanced Settings". 30. Select "Acad 2005 DWG file", and click

### **What's New in the AutoCAD?**

Explore the new tools and features of AutoCAD 2023 with our handy video. You can learn more in-depth about these tools and features in our AutoCAD 2023 introductory lesson. Meticulous graphics: Stroke, align, and fill obje handy video. You can learn more in-depth about these tools and features in our AutoCAD 2023 introductory lesson. Non-solids: Create and edit complex parametric 3D objects. Start with 2D geometry, then quickly adjust parame features in our AutoCAD 2023 introductory lesson. Comprehensive Setups: Create a coordinated set of tools, palettes, and commands. Keep the basic settings for the most common features, while creating specialized configurat our AutoCAD 2023 introductory lesson. The Art of AutoCAD: Step-by-step techniques for working with AutoCAD and drawing with the confidence of a seasoned artist. Learn valuable techniques and improve your drawing skills to features in our AutoCAD 2023 introductory lesson. Sketching on iPad: Streamline your creative process with AutoCAD's new on-screen sketching tool. This new 2D and 3D wireframe sketching feature is super-easy to use, and yo about these tools and features in our AutoCAD 2023 introductory

# **System Requirements For AutoCAD:**

Minimum: OS: Windows 7 or newer Processor: Dual Core CPU or equivalent Memory: 2 GB Graphics: DirectX 10 capable graphics card with Shader Model 4.0 support DirectX: Version 11 Network: Broadband Internet connection (recom for this test. The Haiku Team provided the software and hardware for

Related links: